## AT91RM9200-DVK2.3 开发板 软硬件配置清单

1. 硬件配置

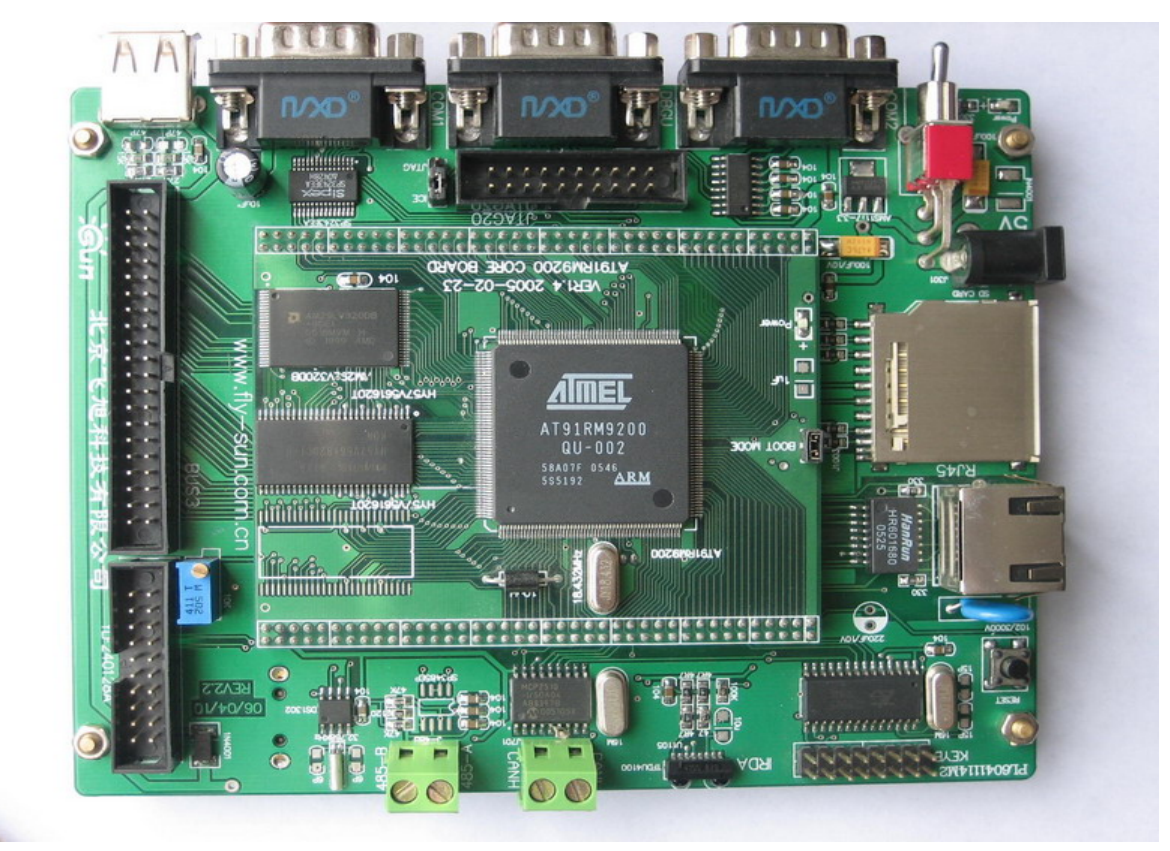

开发板照片

**1.1.** 核心板

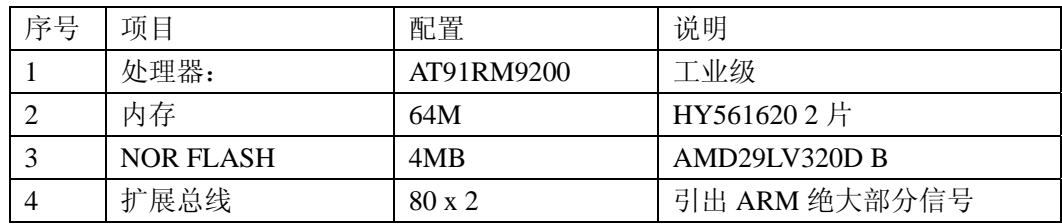

#### **1.2.** 主板

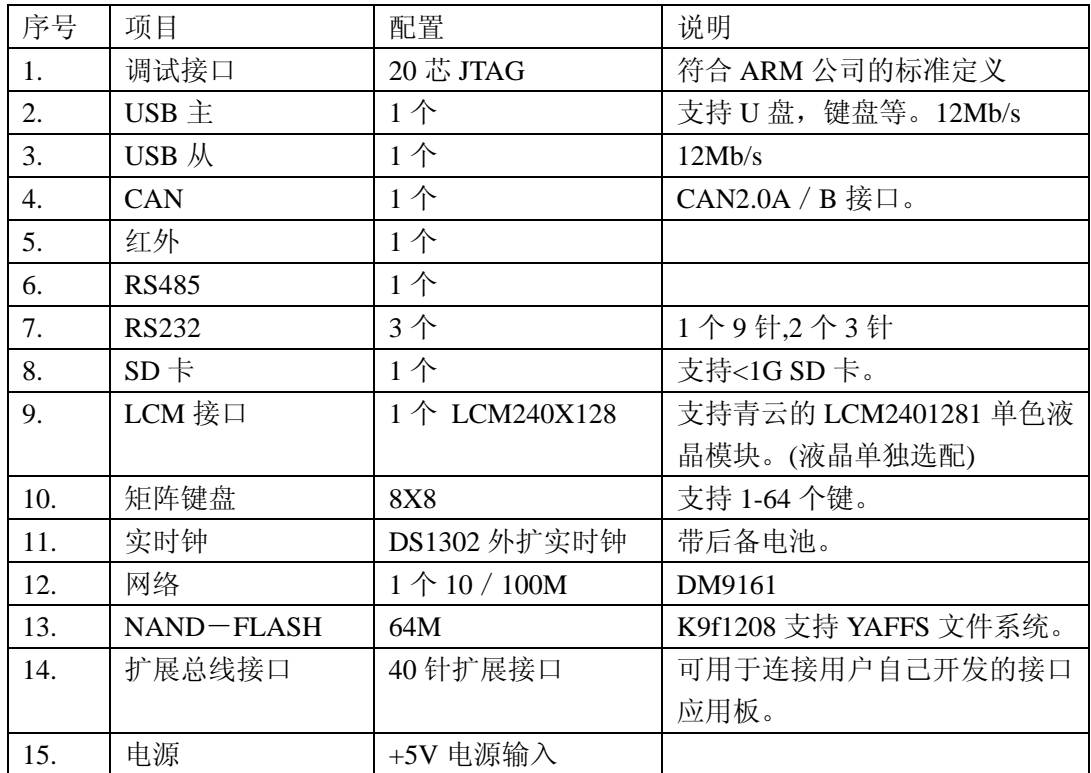

# 2. 软件配置

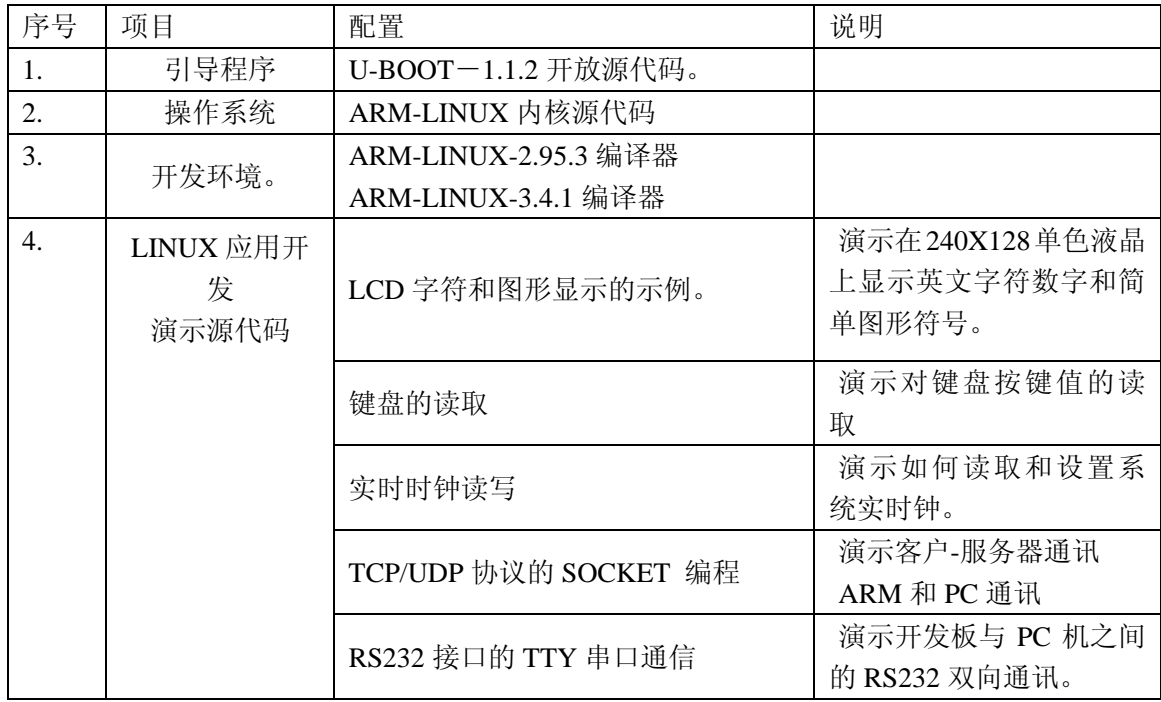

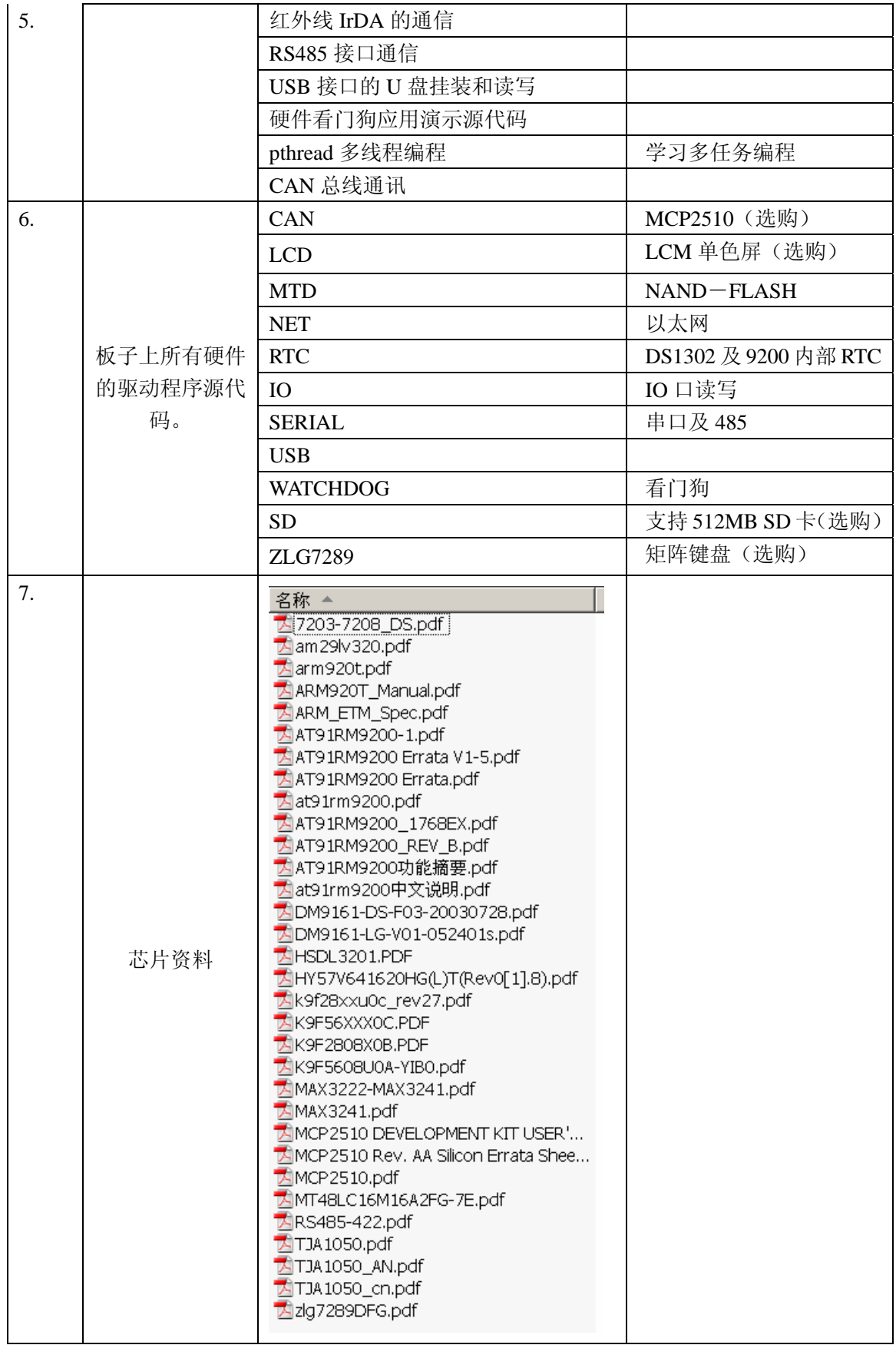

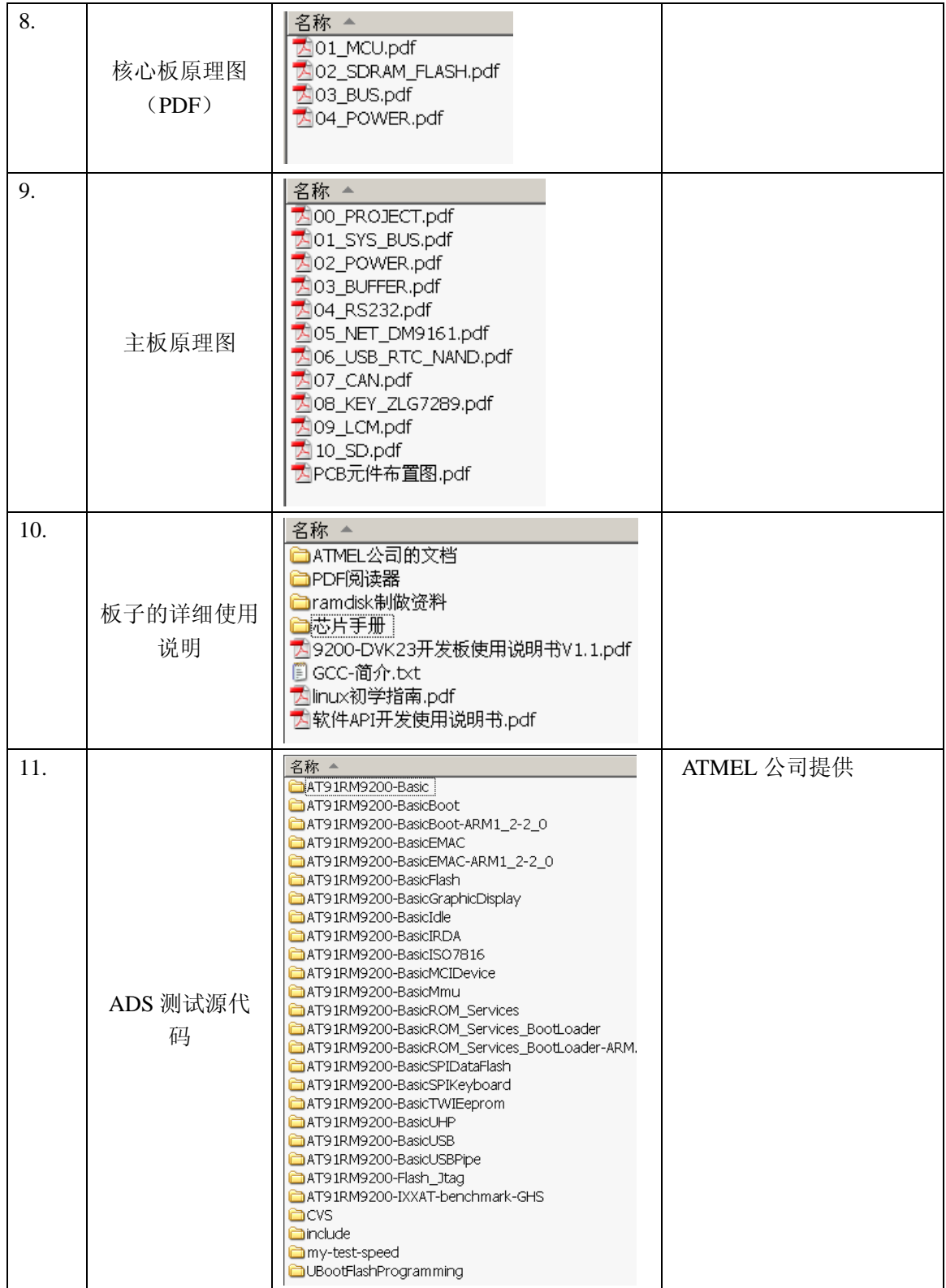

## 3. 光盘目录

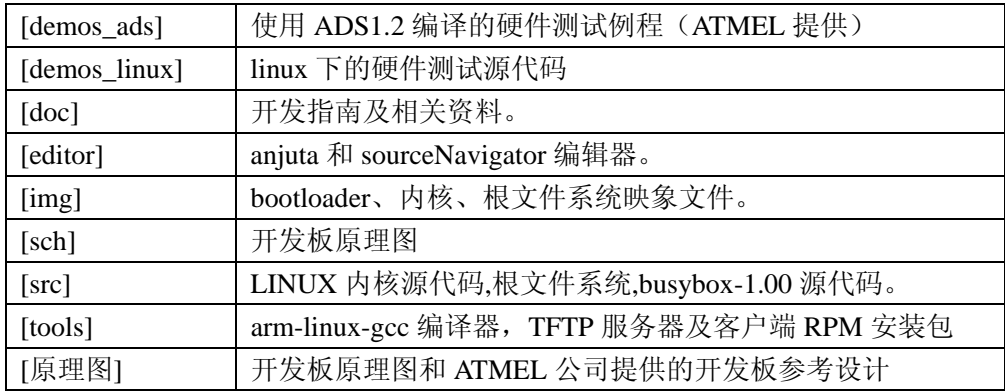

#### 4. **AT91RM9200** 开发板套件清单

- 1. 一块已测试好的 AT91RM9200 开发板
- 2. 一条串口线(两母直连)
- 3. 一条交叉线网线
- 4. 一个 5V 直流电源
- 5. 一张开发光盘
- 6. 一个包装盒

#### 5. 可选件清单

- 1. 240X128 单色 LCD 屏及 LCD 驱动源代码
- 2. CAN 驱动源代码
- 3. SD 卡驱动源代码
- 4. 矩阵键盘驱动源代码